# **2 Operatori matematici e costrutto if**

Questa dispensa propone esercizi sulla scrittura di algoritmi, in linguaggio C, utili alla comprensione delle operazioni tra numeri e del costrutto condizionale if. Si introducono anche le due funzioni principali della libreria stdio.h: scanf e printf.

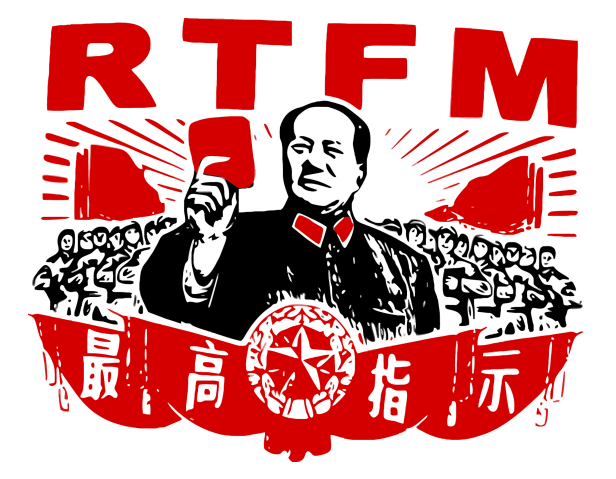

Figura 2.1: Un consiglio da seguire.

<span id="page-0-0"></span>Nel caso in cui ci fossero delle domande riguardanti il funzionamento dei costrutti di base si fa riferimento alla Figura [2.1.](#page-0-0) Nello specifico, si può consultare come riferimento:

- Il manuale del corso: "Informatica: arte e mestiere", D. Mandrioli, S. Ceri, L. Sbattella, P. Cremonesi, G. Cugola, McGraw-Hill Education;
- Un manuale di C on–line: <http://www.cplusplus.com/>.

Si assume una conoscenza di base sul linguaggio C, tale da permettere al lettore di comprendere il significato del seguente frammento di codice.

```
#include <stdio.h>
void main() {
    /* Corpo del programma */
    getchar();
```
}

Ai fini del corso, è ininfluente la scelta di dichiarare il main come

```
int main(int argc, char *argv[]) {
  /* Corpo del programma */
 getchar();
 return 0;
}
```
#### oppure come

```
void main() {
  /* Corpo del programma */
  getchar();
}
```
Tuttavia, si richiede che il lettore comprenda la differenza tra le due alternative. La riga di codice Corpo del programma non viene considerata dal compilatore, in quanto circondata dai caratteri /  $*$  e  $*/$ , che indicano l'apertura e la chiusura di un commento, rispettivamente. Nel caso in cui si voglia commentare da un punto fino alla fine della riga, può essere anche usata l'espressione //. L'istruzione getchar() non fa parte della soluzione. Si tratta di un'istruzione bloccante per mettere l'elaboratore in attesa di un carattere da tastiera. Senza questa istruzione, o istruzioni equivalenti (e.g., la system("PAUSE")), l'esecuzione del programma termina immediatamente senza permettere all'utente di visualizzare l'output a video.

## **2.1 Operazioni matematiche**

Si assume che il lettore sia familiare con i tipi di dato numerici previsti dal C (e.g., int, float) e con i rispettivi di caratteri che di specifica del formato (e.g., "%d", "%f"). Inoltre, le operazioni matematiche essenziali necessarie alla comprensione degli esercizi proposti in questa sezione sono:

```
#include <stdio.h>
void main() {
    printf("Addizione: 1+2 = \frac{6}{\pi}, 1+2;printf("Moltiplicazione: 1*2 = %d\n", 1*2);printf("Sottrazione: 1-2 = \frac{8}{d}n", 1-2);
    printf("Divisione: 8/3 = %d (%f)\n", 8/3, 8.0/3.0);
    printf("Resto della divisione intera: 8 mod 3 = \frac{6}{3}, 8 \frac{8}{3};
    getchar();
}
```
Prima di procedere oltre, il lettore deve aver compreso il significato di questo frammento di codice (e.g., provando a compilarlo e ad eseguirlo).

## **2.2 Costrutto if e condizioni**

Il costrutto if codifica un ramo condizionale. Il linguaggio C segue la seguente sintassi:

```
if (condizione)
  statement;
[else statement; ]
```
dove le parentesi quadre indicano che la parte **else** statement; è opzionale. Come per tutti gli altri costrutti in C, se uno statement è una sola istruzione terminata da punto e virgola, non serve altro. Se invece uno statement è composto da più istruzioni terminate da punto e virgola, sarà necessario racchiuderlo tra parentesi graffe, ossia:

```
if (condizione) {
 istruzione1;
 istruzione2;
  ...
}
```
La condizione è un'espressione booleana, ovvero un'istruzione che, quando valutata, risulta sempre in un valore pari a zero (0, falso) o uno (1, vero). Per comporre espressioni booleane complesse si utilizzano i seguenti operatori:

**Operatori relazionali** valutano relazioni binarie tra i due operandi:

- < minore di
- <= minore di o uguale uguale a
	- > maggiore di
- >= maggiore di o uguale a
- == uguale a
- != non uguale a (diverso)

**Operatori booleani** valutano condizioni di verità tra i due operandi

- && AND (congiunzione logica)
- || OR (disgiunzione logica)

**Attenzione:** si osservi che in C, l'operazione di assegnamento  $a = 3$  è diversa dall'operazione di confronto  $a = 3$ . La prima è sempre valutata come vera  $(1, \text{uno})$ , mentre

```
la seconda, ovviamente, dipende dal valore memorizzato in a. Perciò:
```

```
#include <stdio.h>
void main() {
   int a;
   scanf("%d", \&a); //leggi(a)
   if (a == 4) //confrontoprintf("La variabile 'a' contiene il valore 4\n");
   else
       printf("La variabile 'a' NON contiene il valore 4\n");
   if (a = 4) //assegnamento
       printf("Questo ramo viene sempre eseguito.\n");
   else
       printf("Questo ramo NON viene mai eseguito.\n");
   getchar();
}
```
## **2.2.1 Esercizi**

## **Esercizio 2.1**

<span id="page-4-1"></span><span id="page-4-0"></span>Scrivere un programma che esegua la differenza di due numeri interi inseriti da tastiera.

### **Esercizio 2.2**

Scrivere un programma che riceve in ingresso un prezzo (numero razionale) ed uno sconto (intero tra 0 e 100) da applicare, e restituisce il prezzo scontato e il risparmio ottenuto.

## **Esercizio 2.3**

<span id="page-4-2"></span>Scrivere un programma che prende in ingresso un tempo espresso in ore, minuti e secondi e ne restituisce l'equivalente in secondi.

## **Esercizio 2.4**

<span id="page-4-4"></span><span id="page-4-3"></span>Scrivere un programma che prende in ingresso un tempo espresso in secondi e ne restituisce l'equivalente nel formato ore, minuti, secondi.

## **Esercizio 2.5**

Scrivere un programma che calcoli la distanza tra due punti, a e b, interi sulla retta  $y=0.$ 

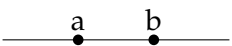

## **Esercizio 2.6**

<span id="page-5-0"></span>Scrivere un programma che calcoli la distanza tra due punti,  $a e b$ , interi su un retta. Potete utilizzare la funzione abs() della libreria math.h, che calcola il valore assoluto di un numero intero.

```
printf("abs(1-2) = \daggerd", abs(1-2));
//output: abs(1-2) = 1
```
## **Esercizio 2.7**

<span id="page-5-1"></span>Scrivere un programma che legga da input un numero intero e stampi su output:

- la stringa basso se il numero è compreso tra 0 e 3;
- la stringa MediO se il numero è compreso tra 4 e 8;
- la stringa ALTO! se il numero è compreso tra 9 e 10;
- <span id="page-5-2"></span>• la stringa Numero non valido altrimenti.

### **Esercizio 2.8**

- 1. Scrivere un programma che dati tre interi positivi valuti se essi possono essere i lati di un triangolo
- 2. Nel caso di risposta positiva al punto precedente si comunichi anche il tipo di triangolo (scaleno, isoscele, equilatero, rettangolo)

## **Esercizio 2.9**

<span id="page-5-3"></span>Scrivere un programma che legga da tastiera un numero intero che rappresenta un anno (e.g., 2012) e che determini poi se tale anno è bisestile o meno. Si può assumere che il numero intero letto da tastiera sia sempre valido (e.g., di 4 cifre, positivo).

Un anno è bisestile se è multiplo di 4 ma non di 100, oppure se è multiplo di 400.

## **Soluzioni**

#### **Soluzione dell'esercizio [2.1](#page-4-0)**

Risoluzione del problema: dovremo innanzitutto leggere e memorizzare i due numeri. Una volta eseguita l'operazione di differenza dovremo stampare a video il risultato dell'operazione.

```
#include <stdio.h>
// inizio della procedura principale, detta "main"
void main() {
    /* Dichiarazione delle variabili, equivalenti ai "foglietti". */
   int a;
   int b;
   int differenza;
   /* Stampa a video della stringa formattata. Il carattere speciale
        ''\n\setminus n''* manda a capo. */
   printf("Inserisci il primo numero \n"); // stampa("...")
   /* Legge un valore di tipo intero (i.e., "%d") e lo scrive nella
       cella di memoria della variabile "a". L'indirizzo di memoria
       di tale cella specifocato con l'operatore "&", ovvero "
       indirizzo di" */
   scanf("%d", &a); //leggi(a)
   // Come sopra
   printf("Inserisci il secondo numero \n"); //stampa("...")
   scanf("%d", &b); //leggi(b)
   /* Calcola la differenza tra il valore memorizzato nella
       variabile "a" ed
     * il valore memorizzato nella variabile "b". Il risultato dell'
        operazione
     * scritto nella variabile "differenza". */
   differenza = a - b;
   /* Stampa a video la stringa formattata. Al posto dello
       specificatore di
     * formato "%d" verr stampato il contenuto della variabile "
        differenza",
     * formattato come intero. */
   printf("La differenza %d\n", differenza);
}
```
Risoluzione del problema: leggiamo e memorizziamo la cifra e lo sconto. Dopodichè calcoliamo il prezzo scontato e, facendone la differenza con il prezzo iniziale, calcoliamo l'ammontare dello sconto. Infine stampiamo a schermo i due valori ottenuti.

```
#include <stdio.h>
void main()
{
   float prezzo;
   float sconto;
   float finale;
   float risparmio;
   printf("Inserisci il prezzo originale:\n");
   scanf("%f", &prezzo);
   printf("Inserisci lo sconto da applicare:\n");
   scanf("%f", &sconto);
   risparmio = prezzo * (sconto / 100);
    finale = prezzo - risparmio;
   printf("Il prezzo scontato : %f\n", finale);
   printf("Il risparmio : %f\n", risparmio);
}
```
#### **Soluzione dell'esercizio [2.3](#page-4-2)**

Risoluzione del problema: leggiamo i tre dati in ingresso e li memorizziamo. Per calcolare i secondi innanzitutto trasformiamo le ore in minuti (moltiplicando per 60) e successivamente i minuti in ore.

```
#import <stdio.h>
void main() {
   int secondi;
   int sec;
   int min;
   int ore;
   printf("Inserisci il numero di ore:\n");
   scanf("%d", &ore);
   printf("Inserisci il numero di minuti:\n");
```

```
scanf("%d", &min);
   printf("Inserisci il numero di secondi:\n");
   scanf("%d", &sec);
   secondi = (ore * 60 + min) * 60 + sec;
   printf("%d ore, %d minuti e %d secondi equivalgono a %d secondi\n
       ",
           ore, min, sec, secondi);
}
```
Risoluzione del problema: leggiamo e memorizziamo i secondi da convertire. Dividendo (per intero) per 60 calcoliamo il numero di minuti e, calcolando il resto, otteniamo i secondi nel secondo formato. Ripetendo l'operazione con i minuti riusciamo a trovare il numero di ore e minuti che ci occorrono nel secondo formato. Stampiamo a schermo ore, minuti e secondi.

```
#import <stdio.h>
void main() {
   int secondi;
   int sec;
   int min;
   int ore;
   printf("Inserisci il numero di secondi:\n");
   scanf("%d", &secondi);
   min = secondi / 60:
   sec = secondi - min * 60;
   ore = min / 60;min = min - ore * 60;printf("%d secondi equivalgono a (h:m:s) %d:%d:%d",
            secondi, ore, min, sec);
}
```
Oppure in maniera più compatta:

```
#import <stdio.h>
void main() {
   int secondi;
    int sec;
   int min;
```

```
int ore;
printf("Inserisci il numero di secondi:\n");
scanf("%d", &secondi);
ore = secondi / 3600;
min = (secondi - ore * 3600) / 60;
sec = secondi - ore * 3600 - min * 60;
printf("%d secondi equivalgono a (h:m:s) %d:%d:%d",
       secondi, ore, min, sec);
```

```
#include <stdio.h>
void main() {
   int a, b, lunghezza;
   printf("Inserisci il primo punto: ");
   scanf("%d", &a);
    printf("Inserisci il secondo punto: ");
    scanf("%d", &b);
   lunghezza = a - b;
    if (lunghezza == 0) {
        printf("I due punti coincidono.\n");
    } else {
        if (lunghezza \leq 0) {
            lunghezza = -lunghezza;
        }
       printf("La lunghezza del segmento : %d\n", lunghezza);
    }
    getchar();
}
```
#### **Soluzione dell'esercizio [2.6](#page-5-0)**

```
#include <stdio.h>
#include <math.h>
void main() {
```
}

```
int a;
   int b;
   int lunghezza;
   printf("Inserisci il primo punto: ");
   scanf("%d", &a);
   printf("Inserisci il secondo punto: ");
   scanf("%d", &b);
   lunghezza = abs(a - b);
   printf("La lunghezza del segmento : %d\n", lunghezza);
   getchar();
}
```

```
#include <stdio.h>
void main(){
int numero;
printf("Inserire un numero da 0 a 10: ");
scanf("%d",&numero);
if (numero >= 0 && numero <= 3)
   printf("basso\n");
if (numero >= 4 && numero <= 8)
   printf("MediO\n");
if (numero >= 9 && numero <= 10)
  printf("Alto!\n");
if (numero < 0 || numero > 10)
   printf("Numero non valido\n");
}
```
Oppure nella versione più ottimizzata:

```
#include <stdio.h>
void main(){
int numero;
printf("Inserire un numero da 0 a 10: ");
```

```
scanf("%d",&numero);
if (numero >= 0 && numero <= 3)
   printf("basso\n");
else {
   if (numero >= 4 && numero <= 8)
      printf("MediO\n");
    else {
        if (numero >= 9 && numero <= 10)
           printf("Alto!\n");
        else
            printf("Numero non valido\n");
    }
}
}
```

```
#include <stdio.h>
void main(){
int a,b,c;
int somma_a, somma_b, somma_c;
int diff_a, diff_b, diff_c;
scanf("%d",&a);
scanf("%d",&b);
scanf("%d",&c);
/* somma minore del terzo*/
somma_a = b+c > a;
somma_b = a+c > b;somma_c = a+b > c;
/* differenza maggiore del terzo*/
diff_a = b+c > a;diff_b = a+c > b;
diff_c = a+b > c;
printf("I tre numeri");
if (!(somma_a && somma_b && somma_c && diff_a && diff_b && diff_c))
    printf(" non");
printf(" sono i lati di un triangolo\n");
}
```

```
#include <stdio.h>
void main(){
int a,b,c;
int somma_a, somma_b, somma_c;
int diff_a, diff_b, diff_c;
int is_triangolo;
int ipotenusa, somma;
scanf("%d",&a);
scanf("%d",&b);
scanf("%d",&c);
/* somma minore del terzo*/
somma a = b+c > a;
somma b = a+c > b;
somma_c = a+b > c;/* differenza maggiore del terzo*/
diff a = b+c > a;
diff_b = a+c > b;
diff_c = a+b > c;is_triangolo = somma_a && somma_b && somma_c && diff_a && diff_b &&
   diff_c;
printf("I tre numeri");
if (!is_triangolo)
    printf(" non");
printf(" sono i lati di un triangolo");
if (is_triangolo) {
   if (a == b & & b == c)printf(" equilatero");
    else {
       if (a != b & & a != c & & c != b)
           printf(" scaleno");
        else
            printf(" isoscele");
        // controllo se rettangolo
        if (a >= b && a >= c) {
           ipotenusa = a * a;
           somma = b*b + c*c;}
        if (b > a && b >= c) {
           ipotenusa = b * b;
           somma = a*a + c*c;}
        if (c \ge a \& c \ge b) {
```

```
ipotenusa = c * c;
            somma = a*a + b*b;}
        if (ipotenusa == somma)
            printf(" (rettangolo)");
    }
}
printf("n");
}
```

```
#include <stdio.h>
void main() {
    int anno;
    int bisestile;
    printf("\nInserisci il numero dell'anno: ");
    scanf("%d", &anno);
                 if (anno \frac{6}{5} 4 == 0) {
                                   bisestile = 1;
                                   if (anno \frac{1}{6} 100 == 0 & & anno \frac{1}{6} 400 !=
                                       0)
                                                    bisestile = 0;
                 else
                                   bisestile = 0;}
    printf("L'anno %d ", anno);
    if (!bisestile)
       printf("non ");
    printf("e' bisestile\n");
}
```
#### oppure

```
#include <stdio.h>
void main() {
int anno;
int d4,d100,d400;
scanf("%d",&anno);
```

```
dd = anno % 4 == 0;d100 = anno % 100 == 0;
d400 = anno % 400 == 0;
if ((d4 && !d100) || d400)
   printf("E' bisestile\n");
else
   printf("Non e' bisestile\n");
}
```